## Last updated 10/29/20

- These slides discuss pointers and arrays
- Upon completion: You should be able interpret and code using array pointers

- Pointer Review
	- Declaration

 $int^*$  myIntPtr;  $\frac{1}{\sqrt{1-\frac{1}{\sqrt{1-\frac{1}{\$ 

• Definition

• Dereference

myIntPtr =  $&600;$  // set myIntPtr to the address of foo

 $boo = *myIntro;$  // boo equals value in memory // location pointed to by // myIntPtr

- Pointer Review
	- Passing an address to a function func1(foo, &boo);  $\frac{1}{2}$  // pass the value of foo to the fn // pass the address of boo to the fn
	- Expect an address in a function void func1(int soo, int\* zoo){

// read an int and call it soo locally // read a pointer (address) to a // variable of type int and call it // zoo locally

• Use an address in a function

 $*$ zoo  $+=$  soo;  $//$  add the value pointed to by the // pointer zoo to the value of soo // and put it back into the value // of the variable pointed to by zoo

• Pointers in memory

int\* foo; int\* boo; int\* soo;

 $foo = 8$ myVar1;  $boo = 8myVar2;$  $soo = 8$ myVar1;

\*foo =  $12;$ \*boo =  $6;$ \*soo =  $0;$ 

 $myVar1 =$  $myVar2 =$  $myVar3 =$ 

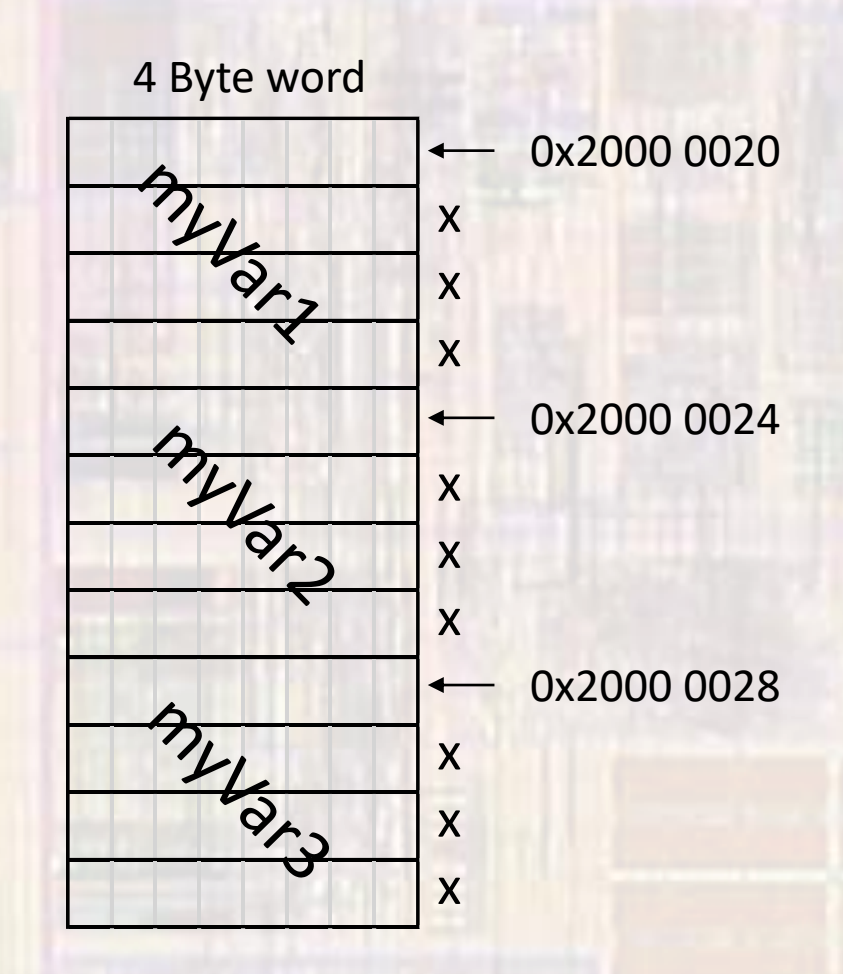

• Pointers in memory

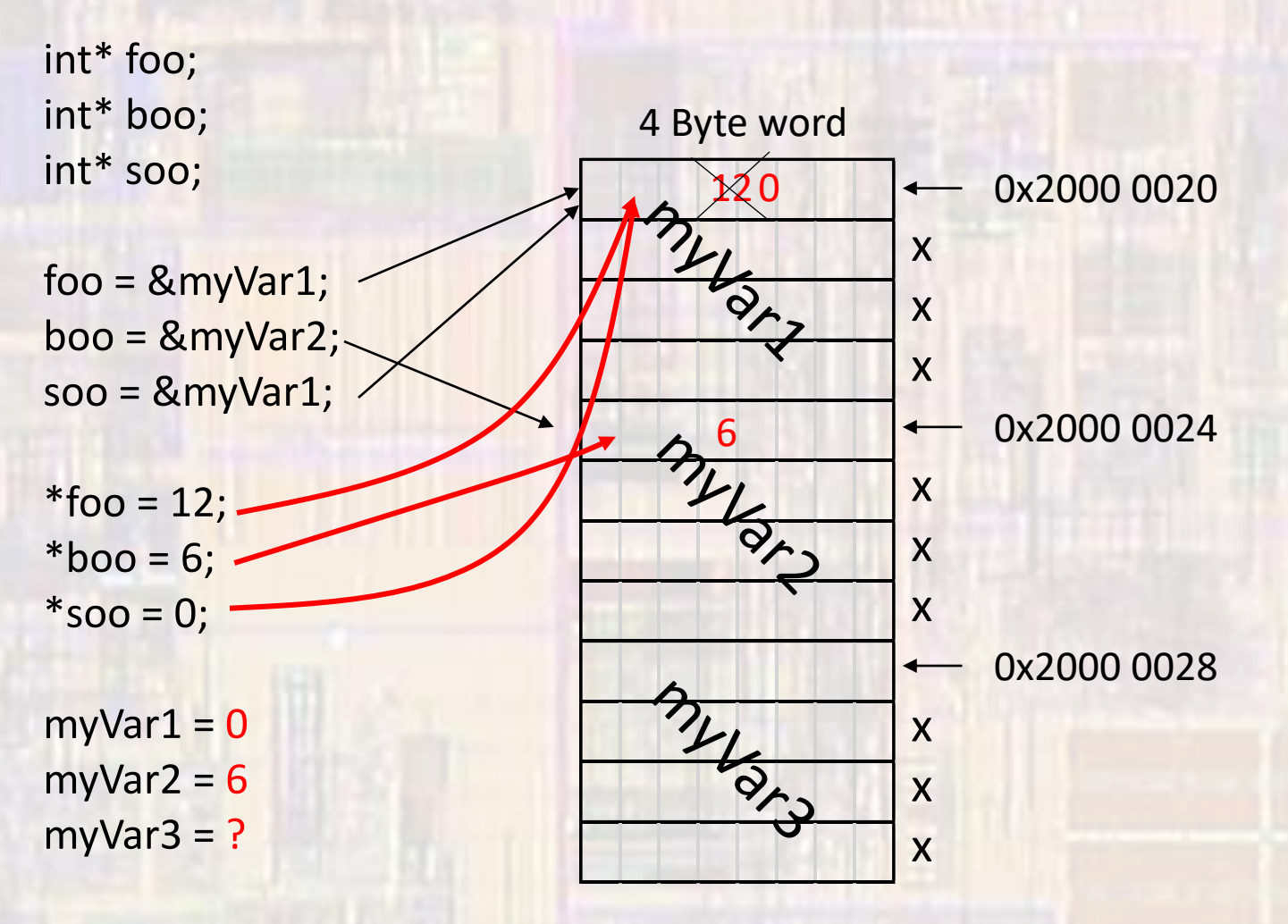

© tj

- Pointer Arithmetic
	- Pointers have a type
	- The type can be used to allow pointer arithmetic
		- Addition and subtraction of pointers is done in increments of the "type" size.
			- E.g. ints  $\rightarrow$  4Bytes, chars  $\rightarrow$  1Byte
			- The allowed operations on pointers are:  $+$ ,  $-$ ,  $++$ ,  $-$

int\* foo; int\* soo;

 $\overline{600} = 8000;$  // assume boo is located at 0x1000 with value 25  $soo = foo + 2$ ; // soo now has the value 0x1008 foo++; // foo now has the value 0x1004  $\log_2*$  (soo – 2); // loo now equals 25

- Pointers and Arrays
	- Reminder: the name of an array is actually a pointer to the 0<sup>th</sup> element of the array

int myArray[ ]; // myArray holds the value 0x1000 (ptr)

 $myArray + 2$  evaluates to  $0x1008$  (ptr arithmetic)

\*(myArray + n) is equivalent to myArray[n]

pointer arithmetic

• Pointers and Arrays

int Student[5]; int\* myPtrA; int\* myPtrB; int\* myPtrC;

myPtrA = &Student[2];

 $myPtrB = &Student[1] + 1;$ 

myPtrC = Student

\*myPtrA \*myPtrB  $*(myPtrC + 2)$  $*(Student + 2)$ 

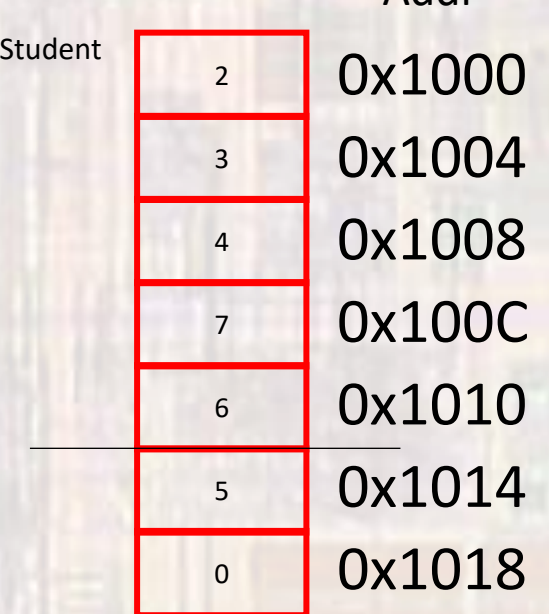

Addr

• Pointers and Arrays

int Student[5]; int\* myPtrA; int\* myPtrB; int\* myPtrC;

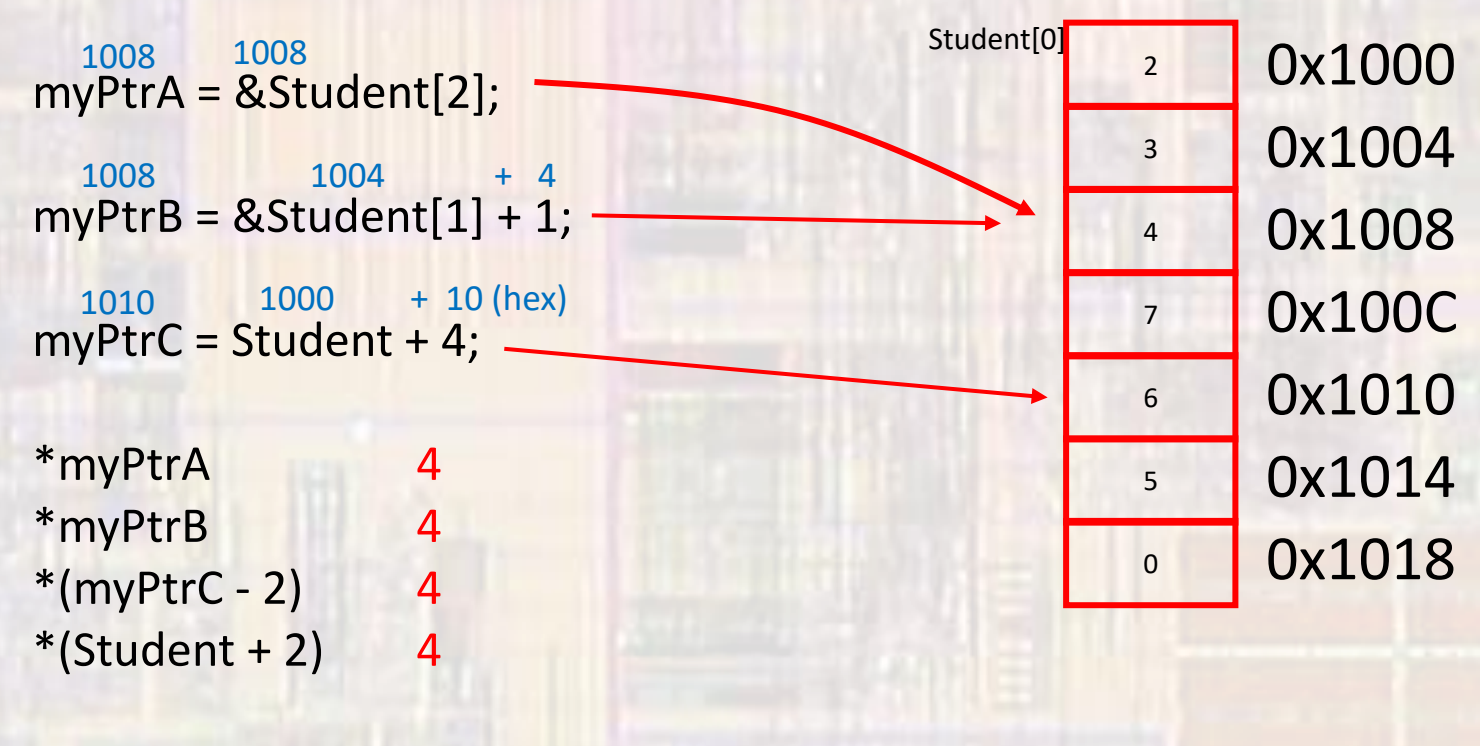

Addr

• Pointers and Arrays

```
// Local variables
int myArray[10] = \{1, 2, 3, 4, 5, 6, 7, 8, 9, 10\};
```
// print array int i; for( $i = 0$ ;  $i < 10$ ;  $i = i + 1$ ){

printf("array val: %i %p: \n", \*(myArray + i), myArray + i);

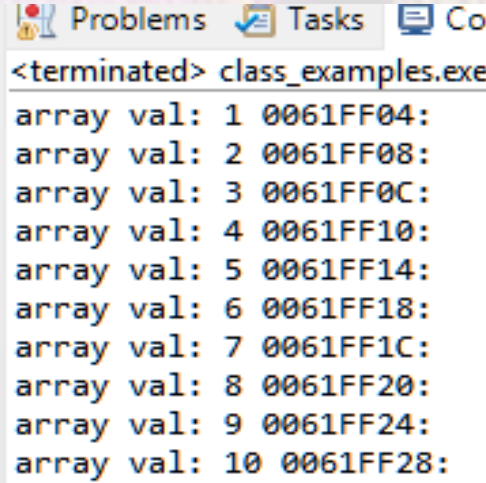

• Pointers and Arrays

 $\}$ 

// Local variables double myArray2[10] =  $\{1, 2, 3, 4, 5, 6, 7, 8, 9, 10\};$ 

// print array int i;  $for(i = 0; i < 10; i = i + 1)$ 

printf("array val: %f %p: \n", \*(myArray2 + i), myArray2 + i);

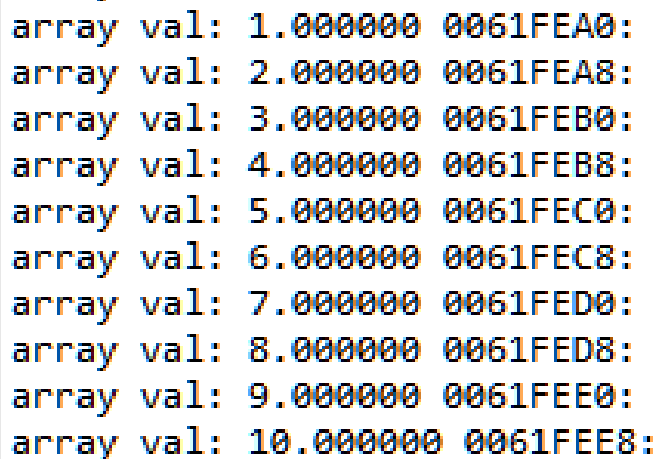

• Pointers and Arrays

 $\}$ 

// Local variables char myArray3[10] = {49, 50, 51, 52, 53, 54, 55, 56, 57, 58 };

// print array  $int i$  $for(i = 0; i < 10; i = i + 1)$ printf("array val: %c %p: \n", \*(myArray3 + i), myArray3 + i);

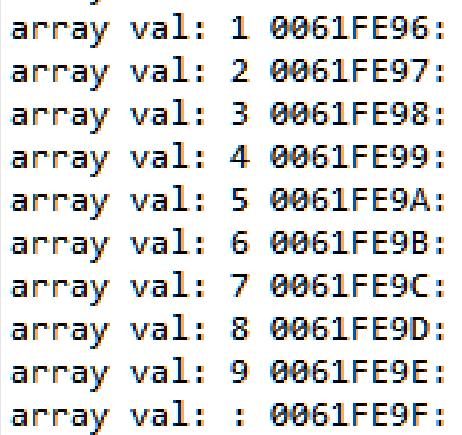

#### • Pointers and Arrays

• The pointer terminology can replace our array terminology \* arrays using pointers.c

#### \* arrays\_using\_pointers.c

Created on: Jan 23, 2018 Author: johnsontimoj  $*$ 

#include <stdio.h>

#define N 5

int main(void){ setbuf(stdout, NULL); // disable buffering

// local variables int my\_array[N]; int\* ary\_ptr;

// read in the array printf("Please enter %i integer array values: ", N); for(ary\_ptr = my\_array; ary\_ptr < my\_array + N; ary\_ptr++) scanf("%i", ary\_ptr);

// print backwards

printf("Your array printed backwards is: "); for(ary\_ptr = my\_array + (N - 1); ary\_ptr >= my\_array; ary\_ptr--) printf("%i ", \*ary\_ptr);

return 0; // end main

> <terminated> (exit value: 0) Class\_Cons\_Project.exe [C/C Please enter 5 integer array values: 2 3 4 5 6 Your array printed backwards is: 6 5 4 3 2

 $\pm$ Created on: <u>Jan</u> 23, 2018 Author: ighnsontimei  $\ast$ 

#include <stdio.h>

#define N 5

// function prototypes int largest(int\* ary, int n);

int main(void){ setbuf(stdout, NULL); // disable buffering

// local variables int my\_array[N]; int\* ary\_ptr; int tmp;

// read in the array printf("Please enter %i integer array values: ", N); for(ary\_ptr = my\_array; ary\_ptr < my\_array + N; ary\_ptr++) scanf("%i", ary\_ptr);

// find largest  $tmp = largest(my_array, N);$ 

// print result printf("The largest value in your array is: "); printf("%i ", tmp);

return 0;  $}//$  end main

// Function Definitions int largest(int\* ary, int n){  $int i;$ int large;

 $large = *ary;$ 

for(i = 1; i < n; i++)  $if(*)(ary + i) > large)$  $large = *(ary + i);$ 

return large; }// end largest

<terminated> (exit value: 0) Class\_Cons\_Project.exe [C/ Please enter 5 integer array values: 2 5 8 3 6 The largest value in your array is: 8

14